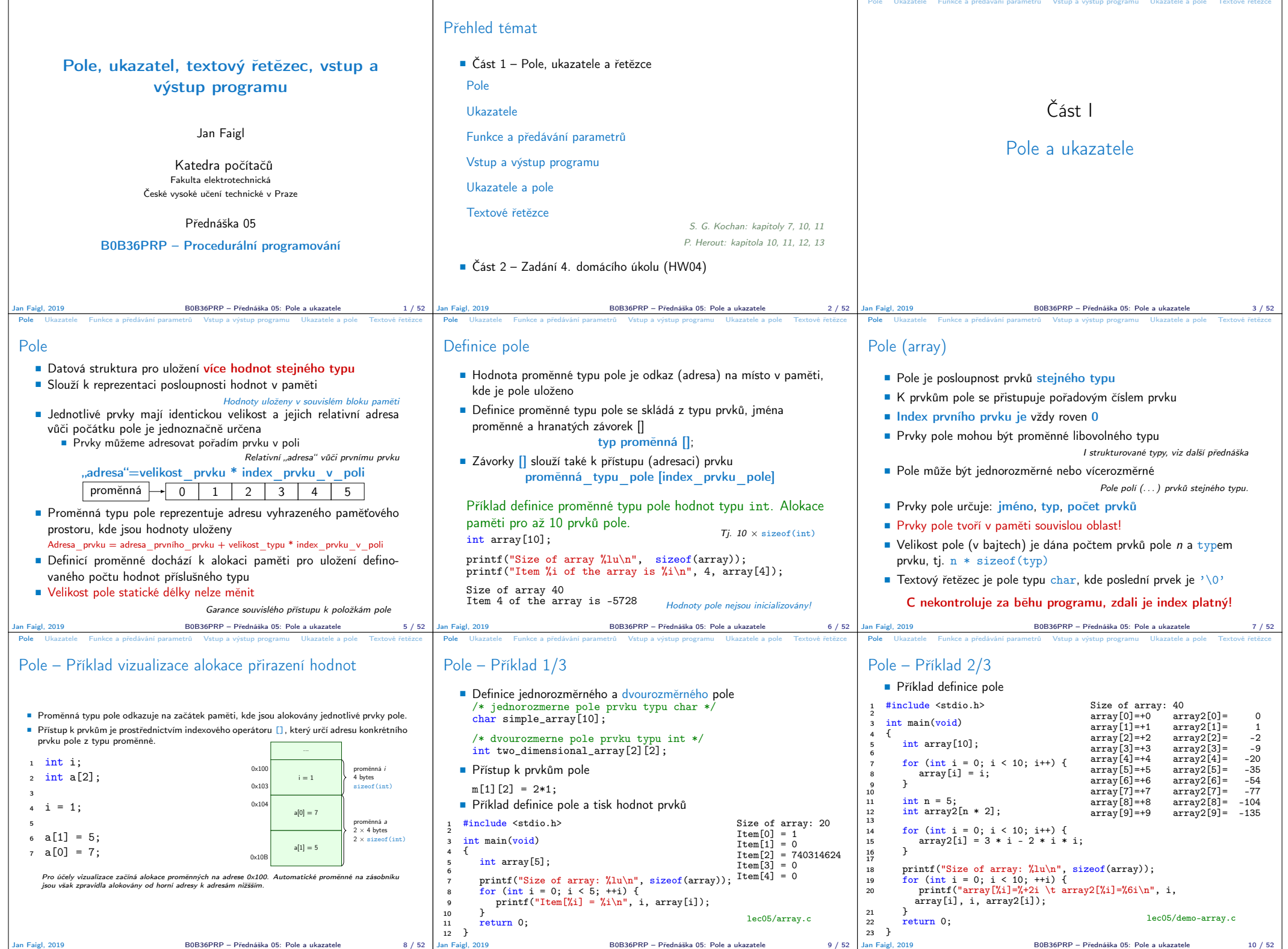

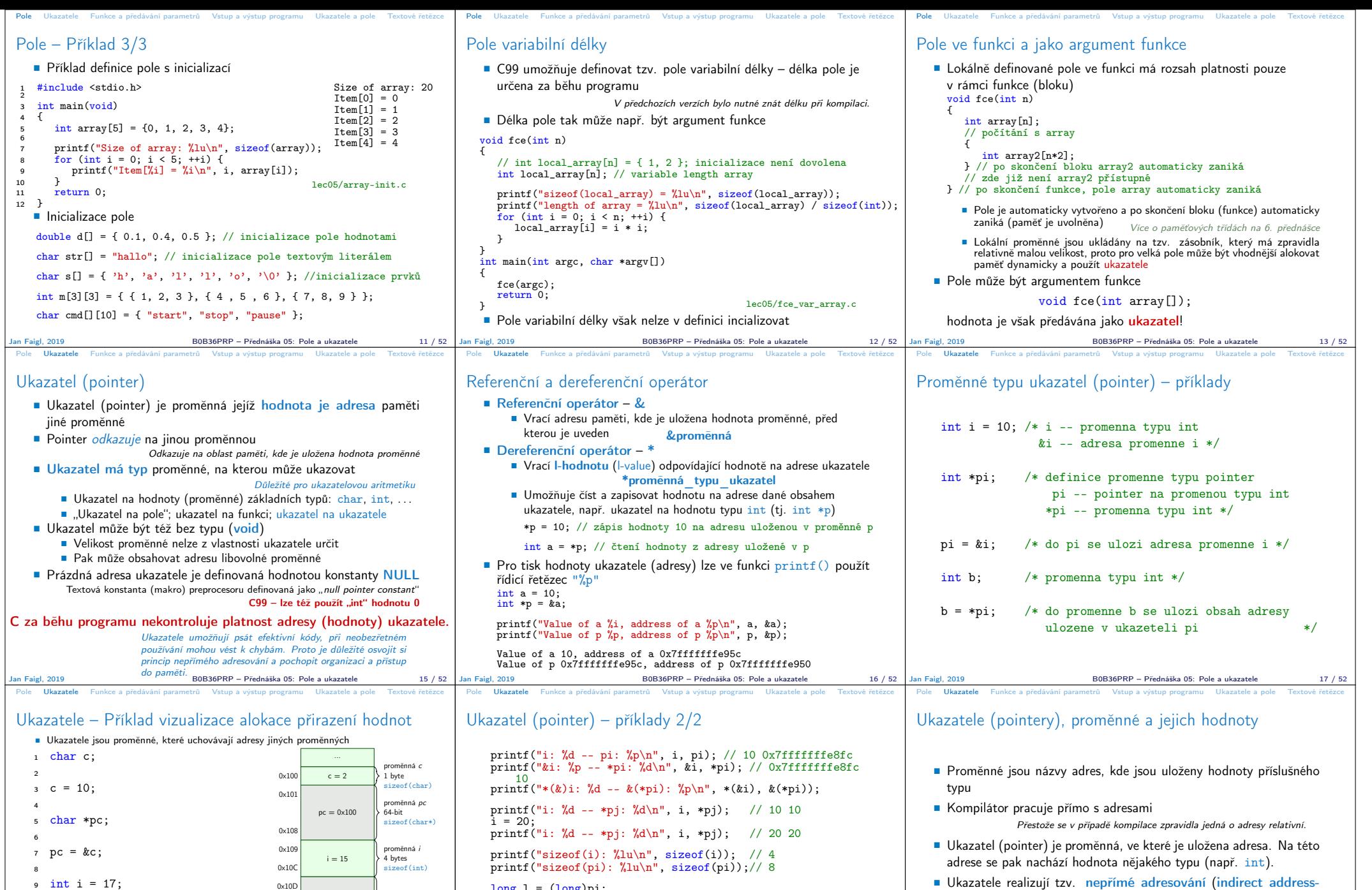

- long l = (long)pi; printf("0x%lx %p\n", l, pi); /\* print l as hex -- %lx \*/ // 0x7fffffffe8fc 0x7fffffffe8fc
- $1 = 10;$
- pi = (int\*)l; /\* possible but it is nonsense \*/ printf("l: 0x%lx %p\n", l, pi); // 0xa 0xa
- Ukazatele realizují tzv. nepřímé adresování (indirect addressing) Dereferenční operátor \* přistupuje na proměnnou adresovanou hodnotou ukazatele
- Operátor & vrací adresu, kde je uložena hodnota proměnné

lec05/pointers.c

 $pi = 0 \times 109$ 

 $ppi = 0 \times 10D$ 

proměnná pi  $\left| \right\rangle$  64-bit sizeof(int\*)

proměnná ppi  $\left| \right\rangle$  64-bit sizeof(int\*\*)

0x114

0x115

0x11C

10 int pi =  $ka$ ;

 $15$  int \*\*ppi =  $kpi$ ;

 $12 *pi = 15;$  $13 * p = 2$ ;

11

14

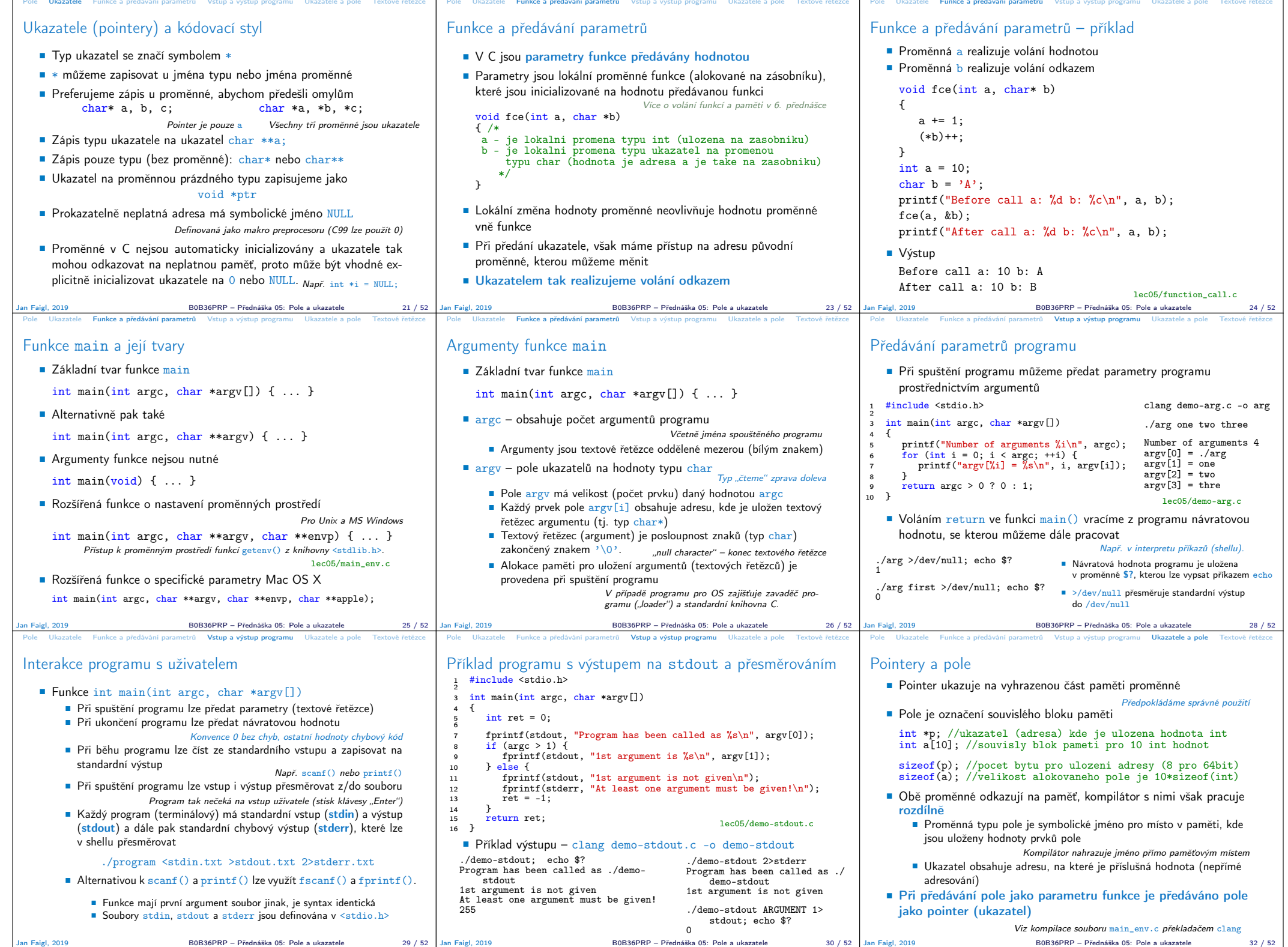

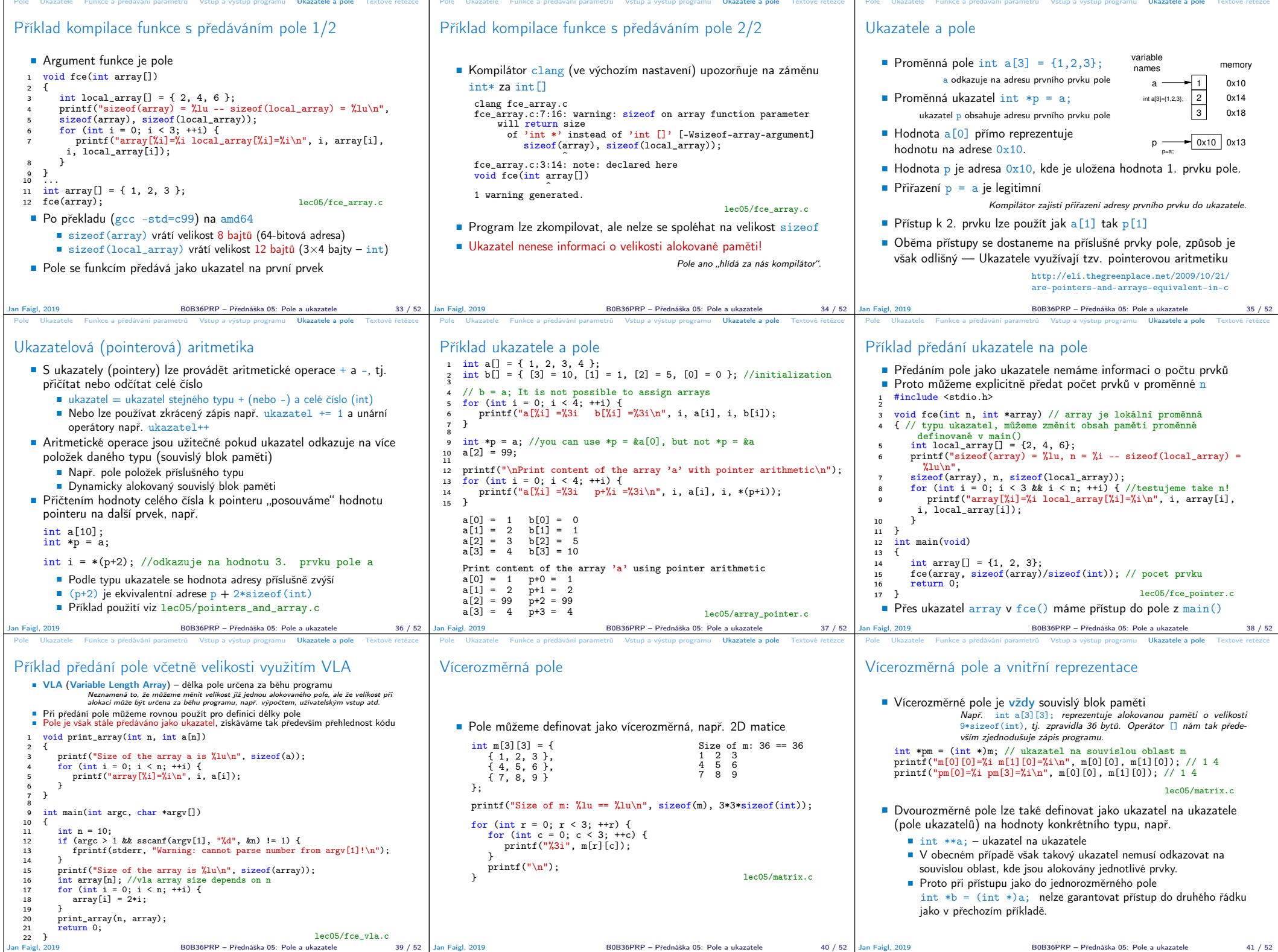

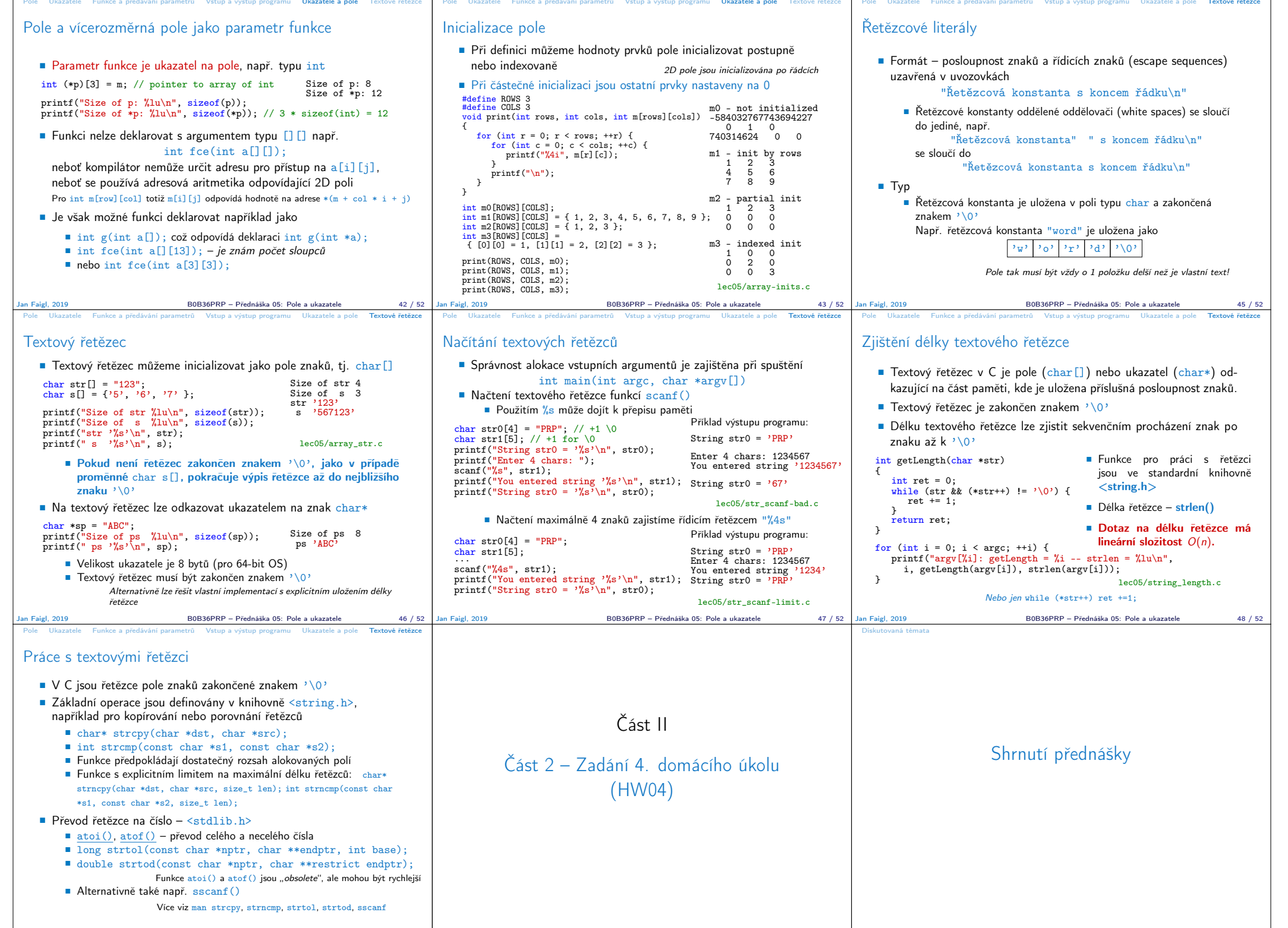

Jan Faigl, 2019 B0B36PRP – Přednáška 05: Pole a ukazatele 49 / 52 Jan Faigl, 2019 B0B36PRP – Přednáška 05: Pole a ukazatele 50 / 52 Jan Faigl, 2019 B0B36PRP – Přednáška 05: Pole a ukazatele 51 / 52

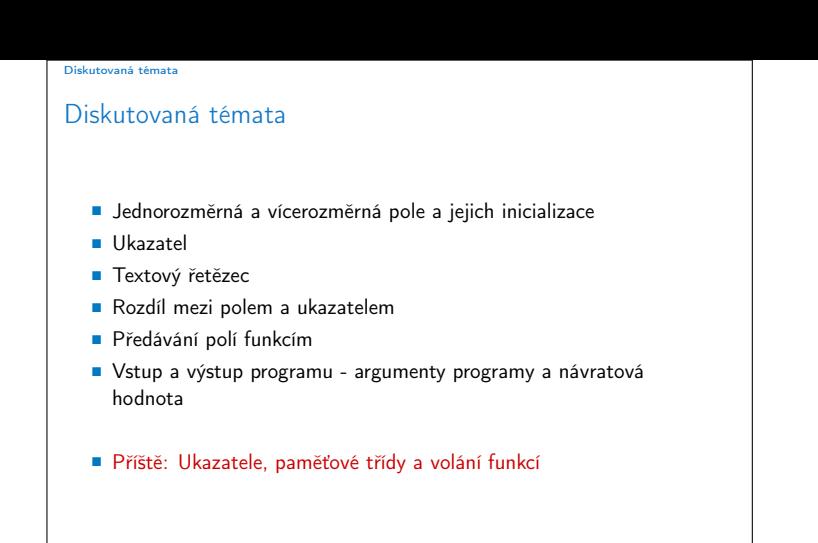

Jan Faigl, 2019 B0B36PRP – Přednáška 05: Pole a ukazatele 52 / 52